# **Routine incorporation of Spatial Covariates into Analysis of Planned Field Experiments**

Julia Piaskowski April 08, 2021

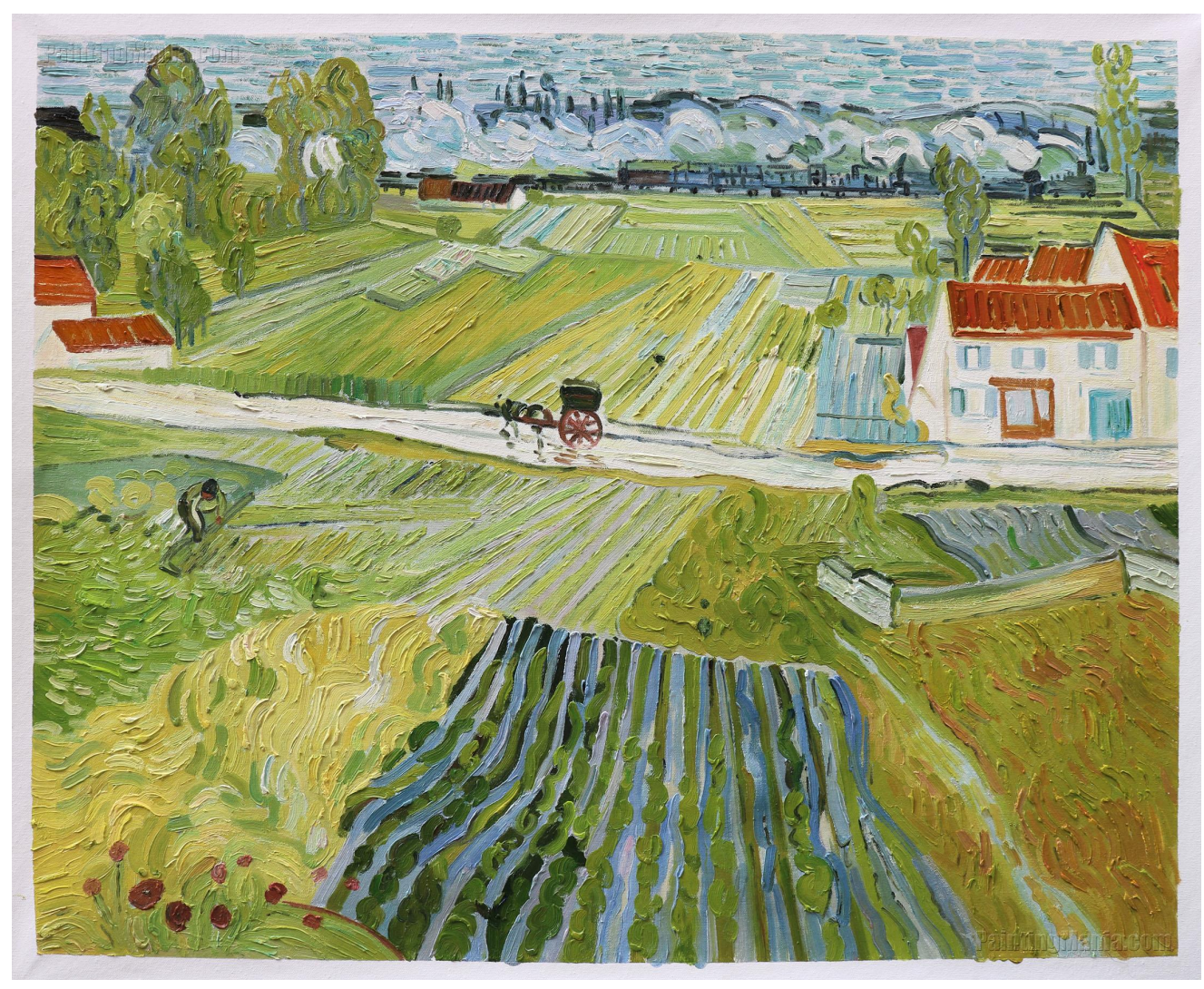

A Road in Auvers After the Rain by Vincent Van Gogh

Goal: Make everyone feel more comfortable using spatial stats when analyzing field experimental data. (you don't have to be a geospatial statistics expert)

## **Where to Find This Information**

This Presentation:

https://github.com/IdahoAgStats/lattice-spatial-analysis-talk

A longer tutorial:

https://idahoagstats.github.io/guide-to-field-trial-spatial-analysis

#### **What Are Barriers to Using Spatial Stats?**

- Perceived lack of need **·**
- Unsure of benefits **·**
- No training in the topic/intimidated by the statistical methodology **·**
- Limited time to devote to statistical analysis **·**
- Unclear what would happen to blocking if spatial stats are used **·**
- **very few resources for easy implementation ·**

## **Spatial Variation in Agricultural Fields**

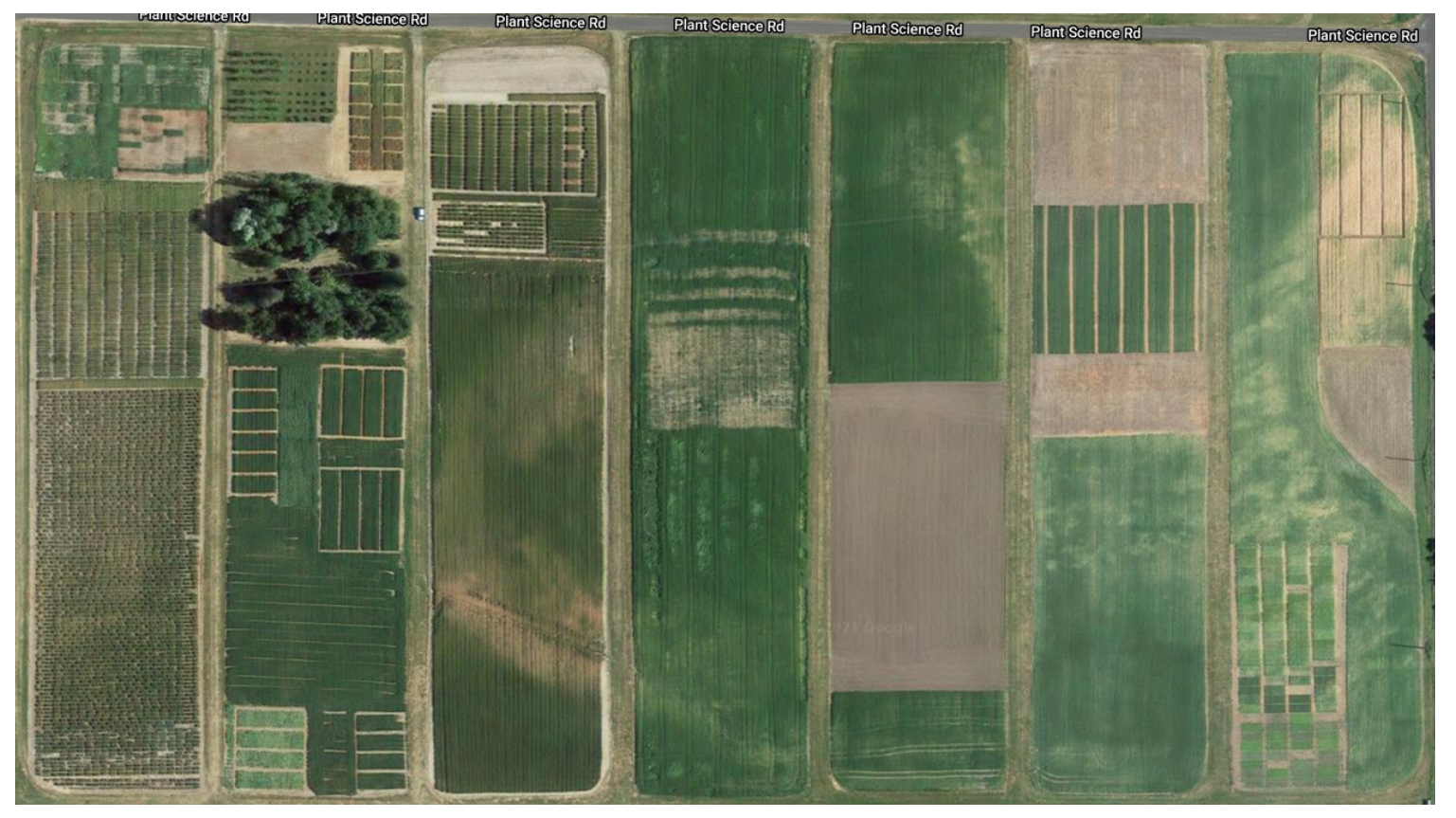

Univeristy of Idaho's Parker Farm (Moscow, Idaho)

#### **Spatial Variation in Agricultural Fields**

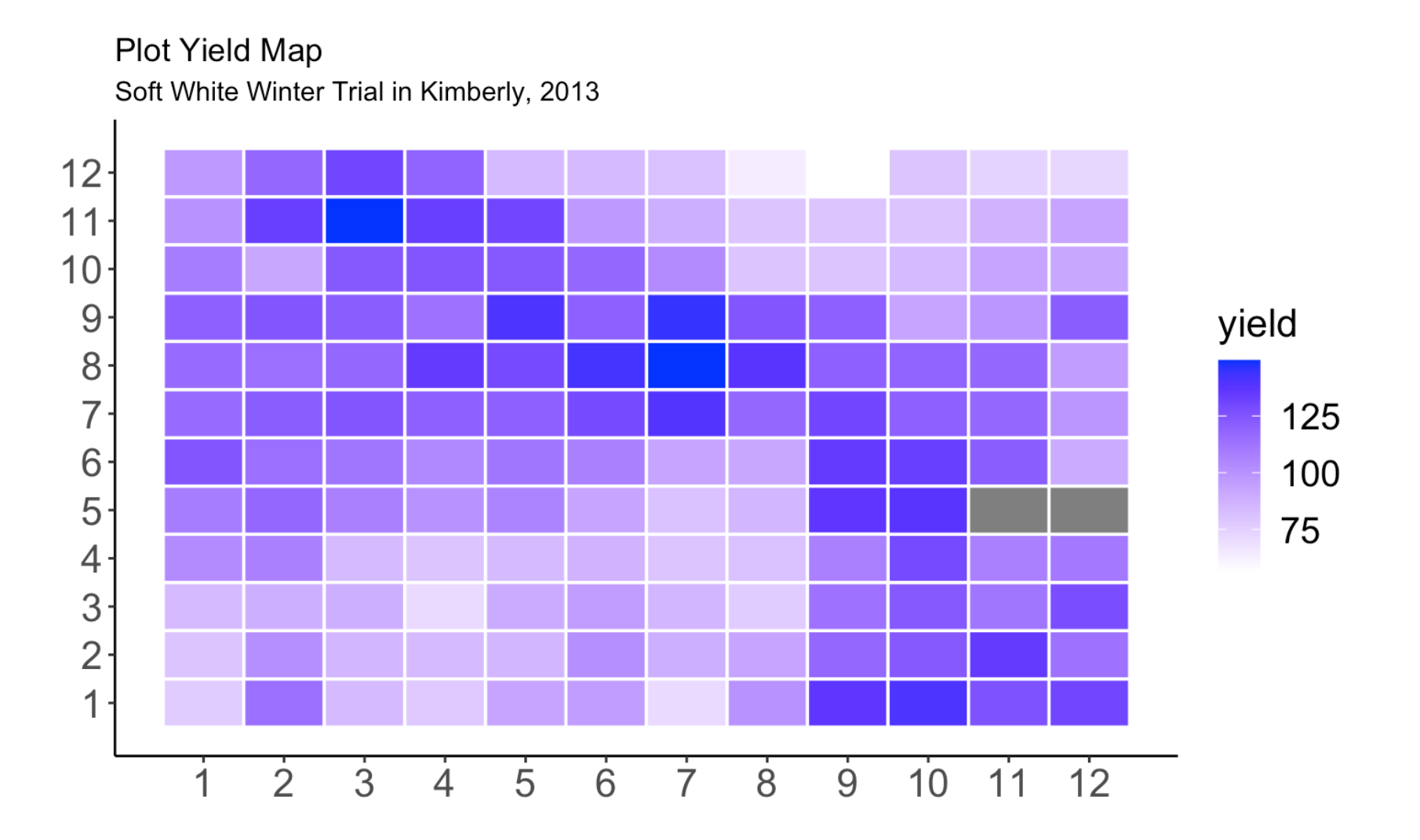

## **Blocking in Agricultural Fields**

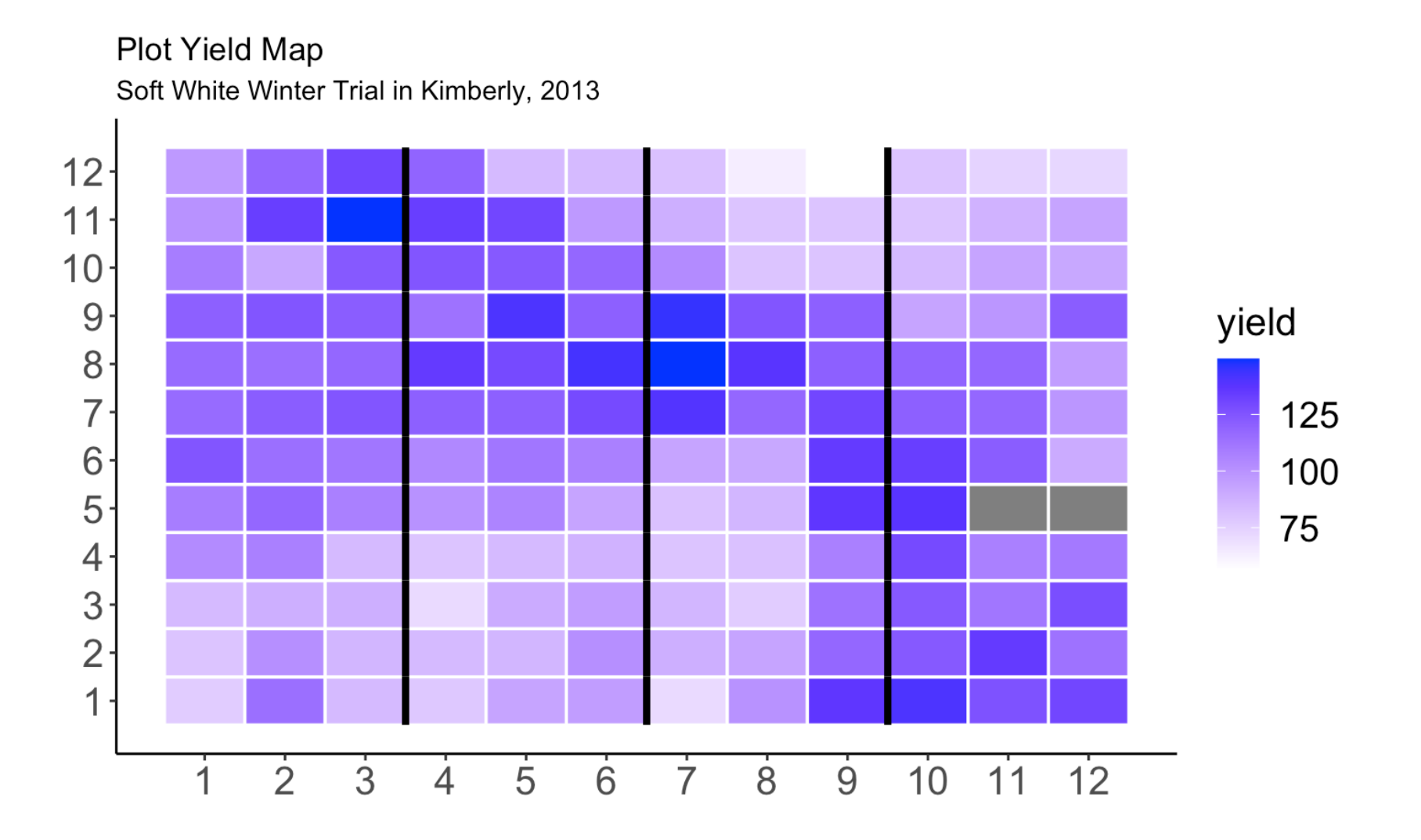

#### **Blocking versus Spatial Analysis**

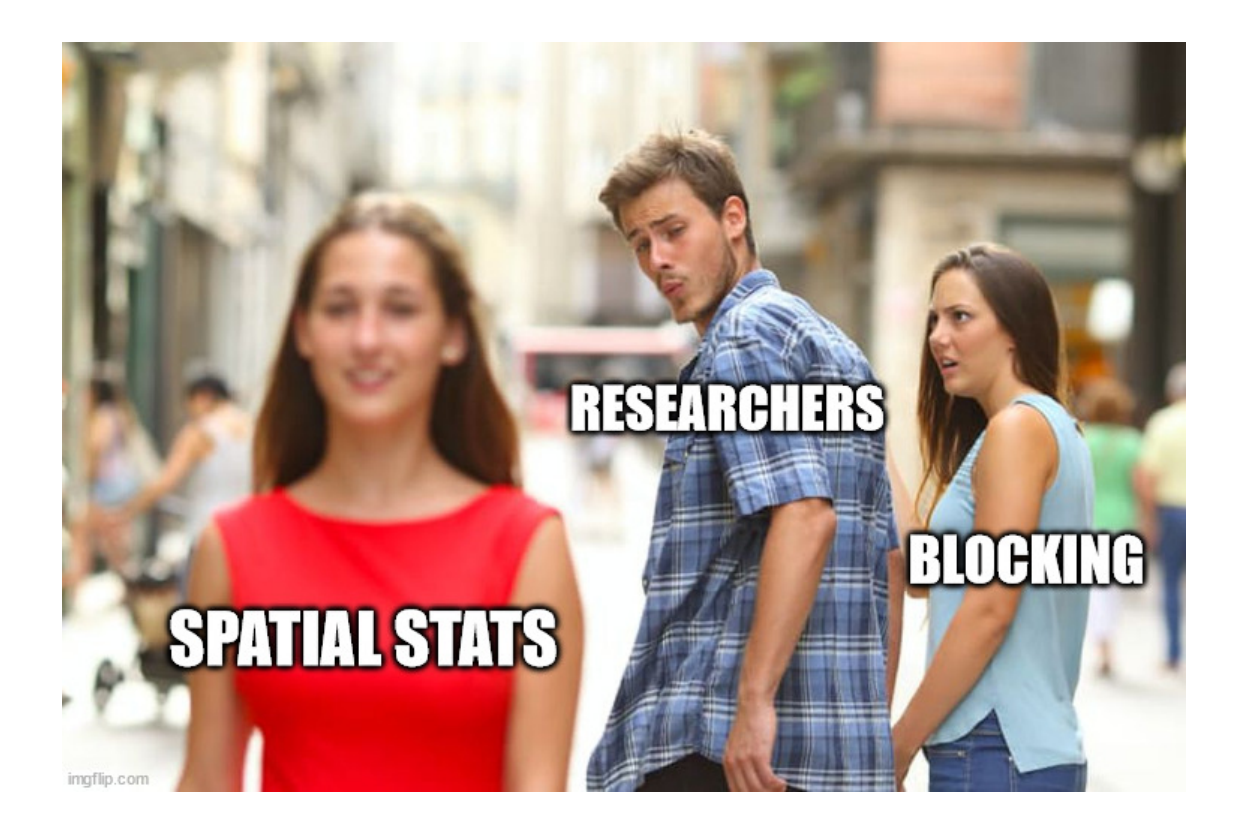

This is not how this works. Blocking **is** compatible with spatial analysis and recommended for most (all?) field trials.

#### **There Are Many Spatial Methods Available**

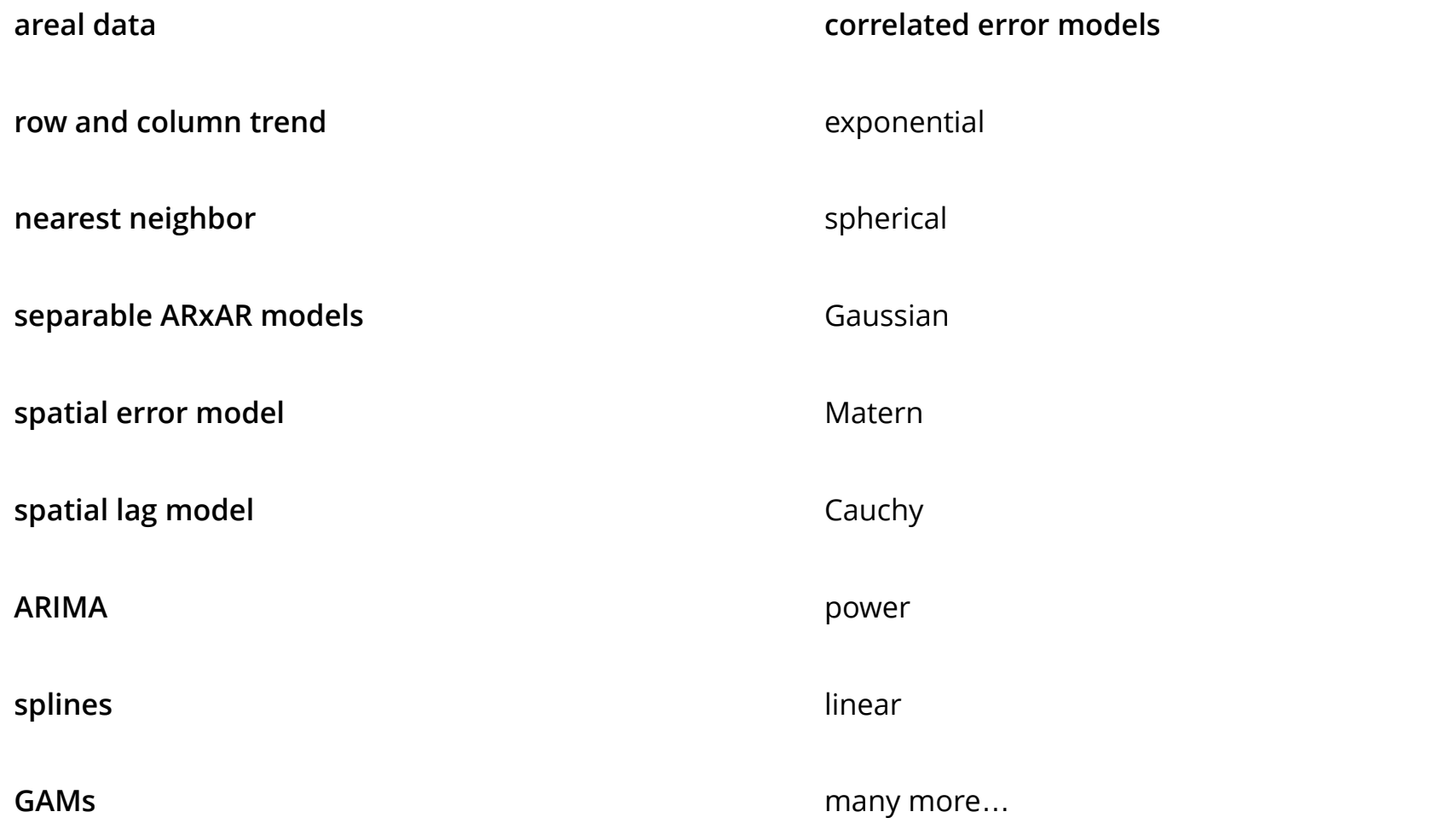

#### **These Methods Work**

#### **These Methods Can Be Complex**

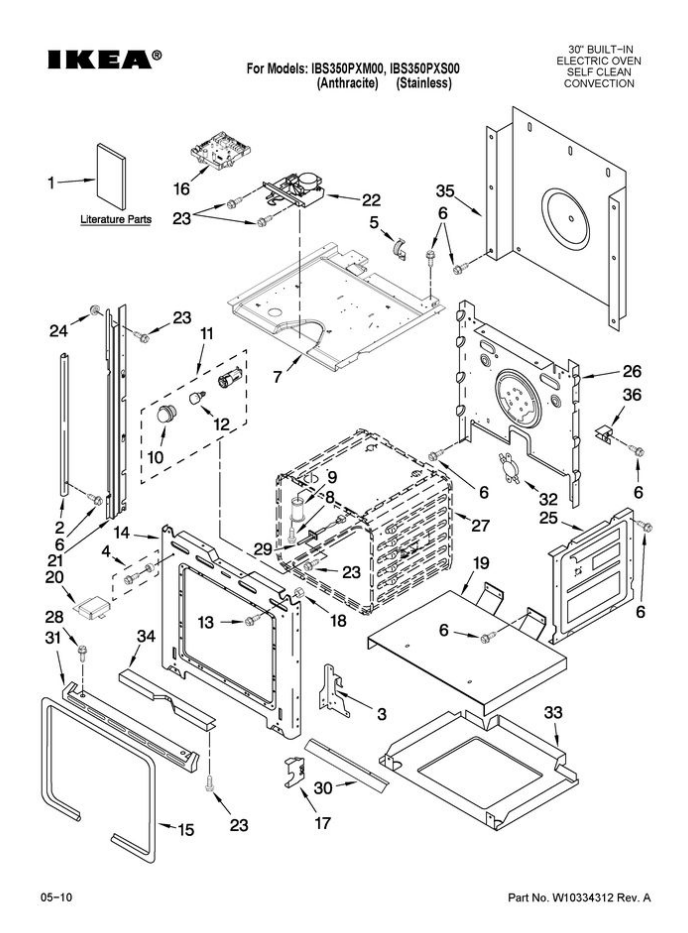

….But

You can also integrate spatial methods into gridded field trials without:

- 1. having to know anything about map projections, shapefiles or other geospatial terminology
- 2. possessing a deep understanding of linear modeling techniques or empirical variograms
- 3. being an R or SAS programming expert

*Knowing these things is helpful, but not essential.*

## **A Typical Experiment**

- Experimental treatments **·**
- fully crossed effects **·**
- Blocking scheme along the expected direction of field variation **·**

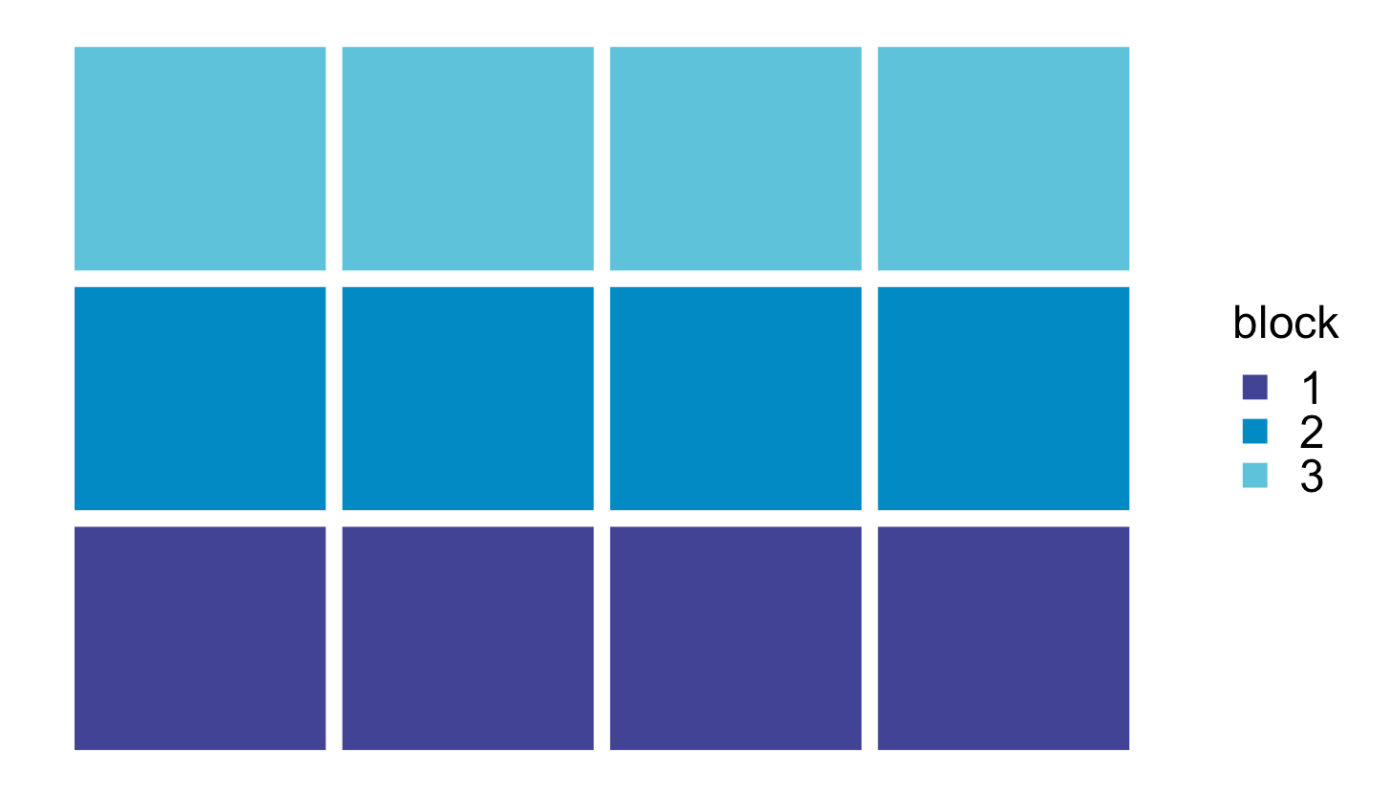

#### **Analysis**

A typical linear model:  $Y_{ij} = \mu + \alpha_i + \beta_j + \epsilon_{ij}$ 

Response = trial mean + treatment effect + block effect + leftover error

We Assume:

1. The error terms, or residuals, are independent of another with a shared distribution:

$$
\epsilon_i \sim N(0,\sigma_e)
$$

1. Each block captures variation unique to that block and there is no other variation related to spatial position of the experimental plots.

**How often is #2 evaluated?**

#### **Example Analysis**

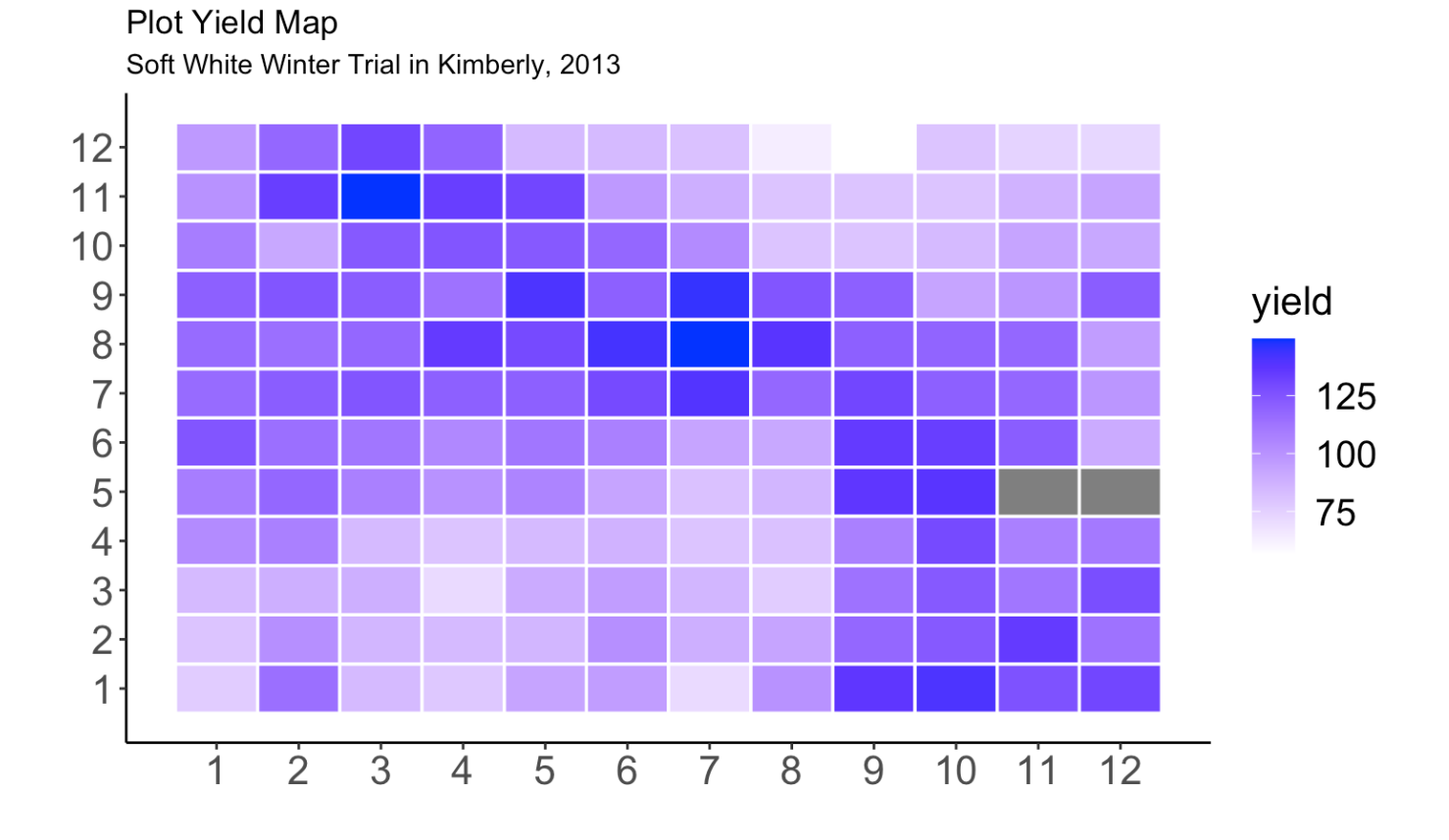

15/45

#### **Average Yield by Row, Column and Block**

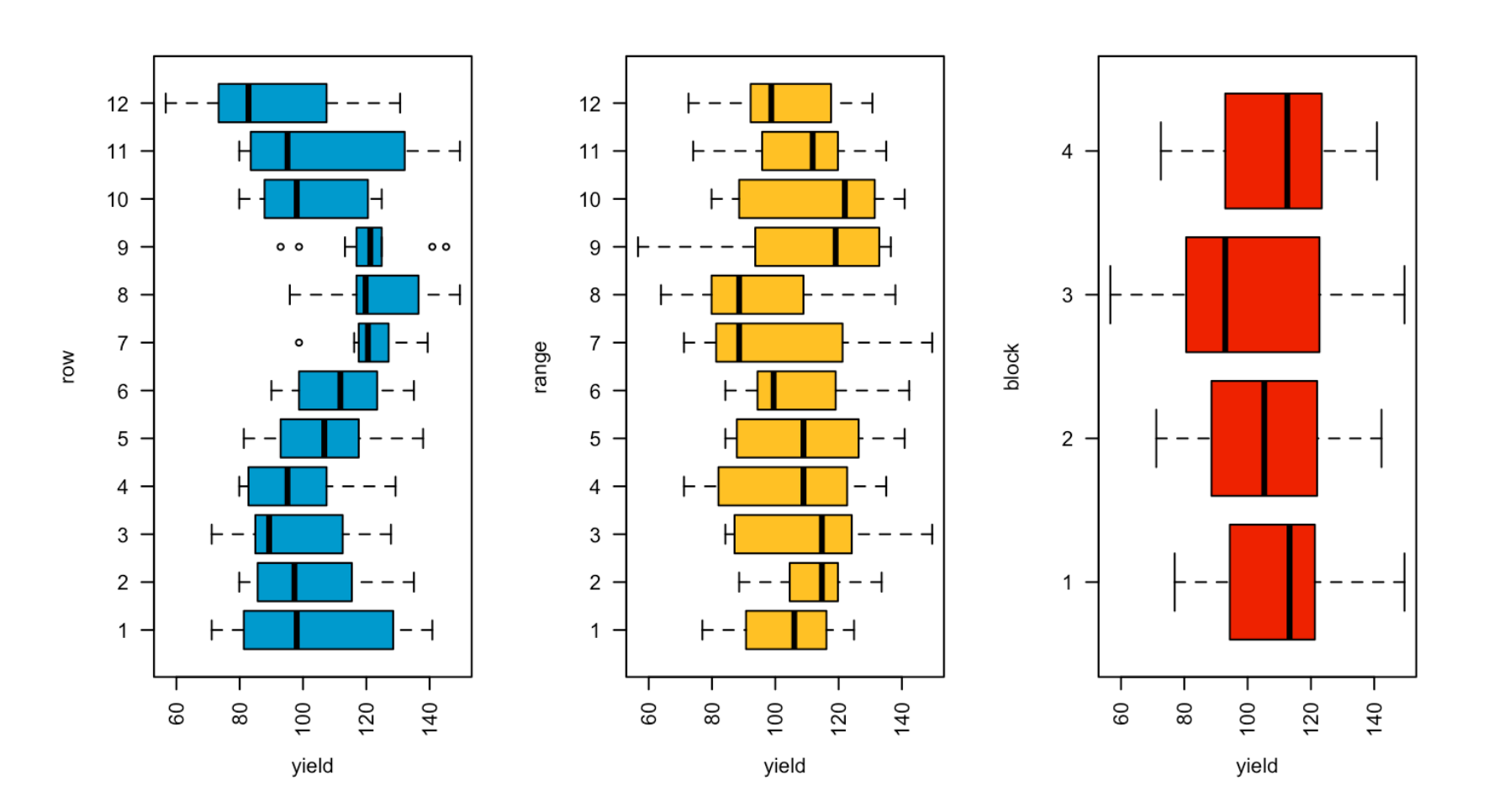

# **Standard Analysis of Kimberly, 2013 Wheat Variety Trial**

- 36 soft white winter wheat cultivars **·**
- 4 blocks **·**
- 2 missing data points **·**
- the linear model:

$$
Y_{ij} = \mu + \alpha_i + \beta_j + \epsilon_{ij}
$$

library(nlme) lm1 <- lme(yield  $\sim$  cultivar, random =  $\sim$  1|block, data = mydata, na.action = na.exclude)

#### **What Do The Residuals Look Like?**

plot(lm1)

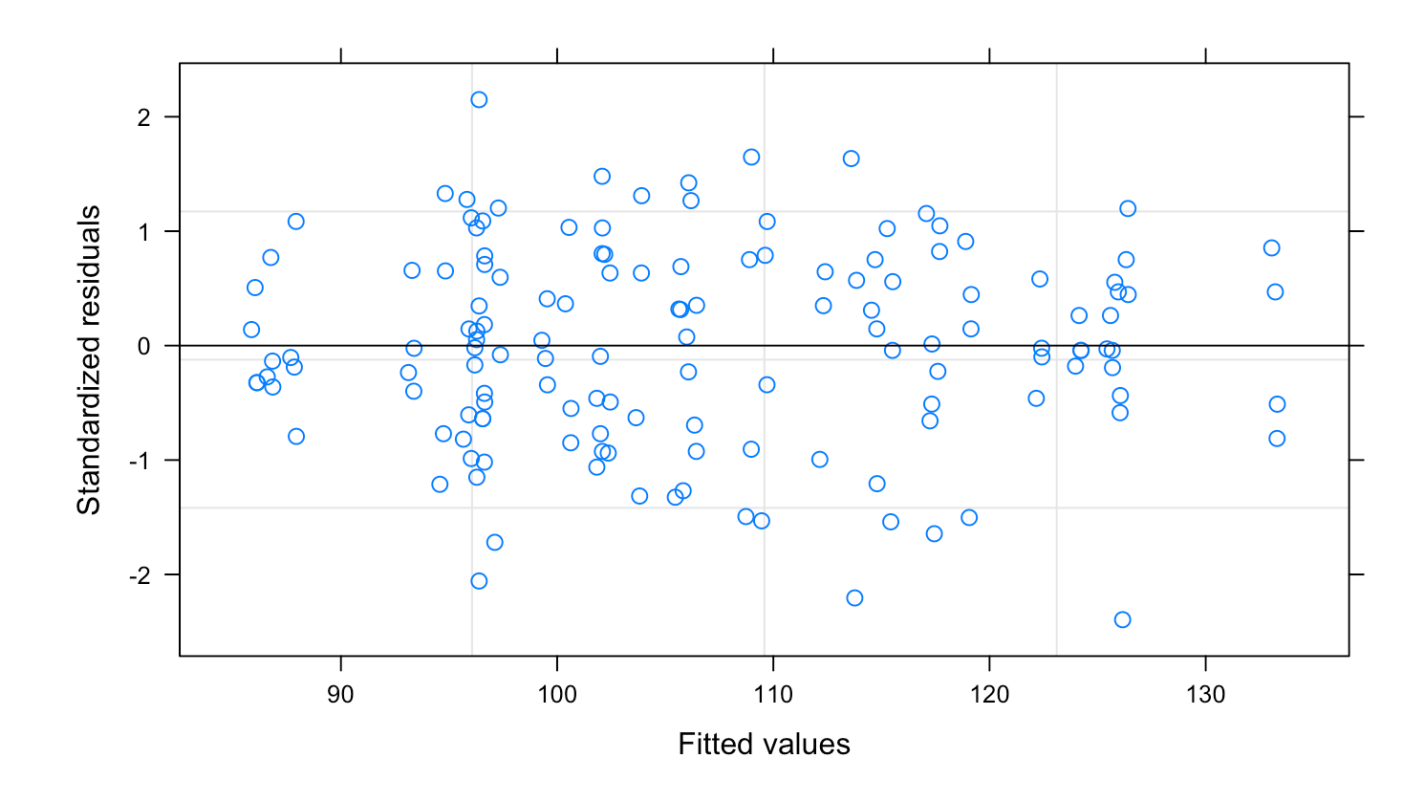

#### **What Do The Residuals Look Like Spatially?**

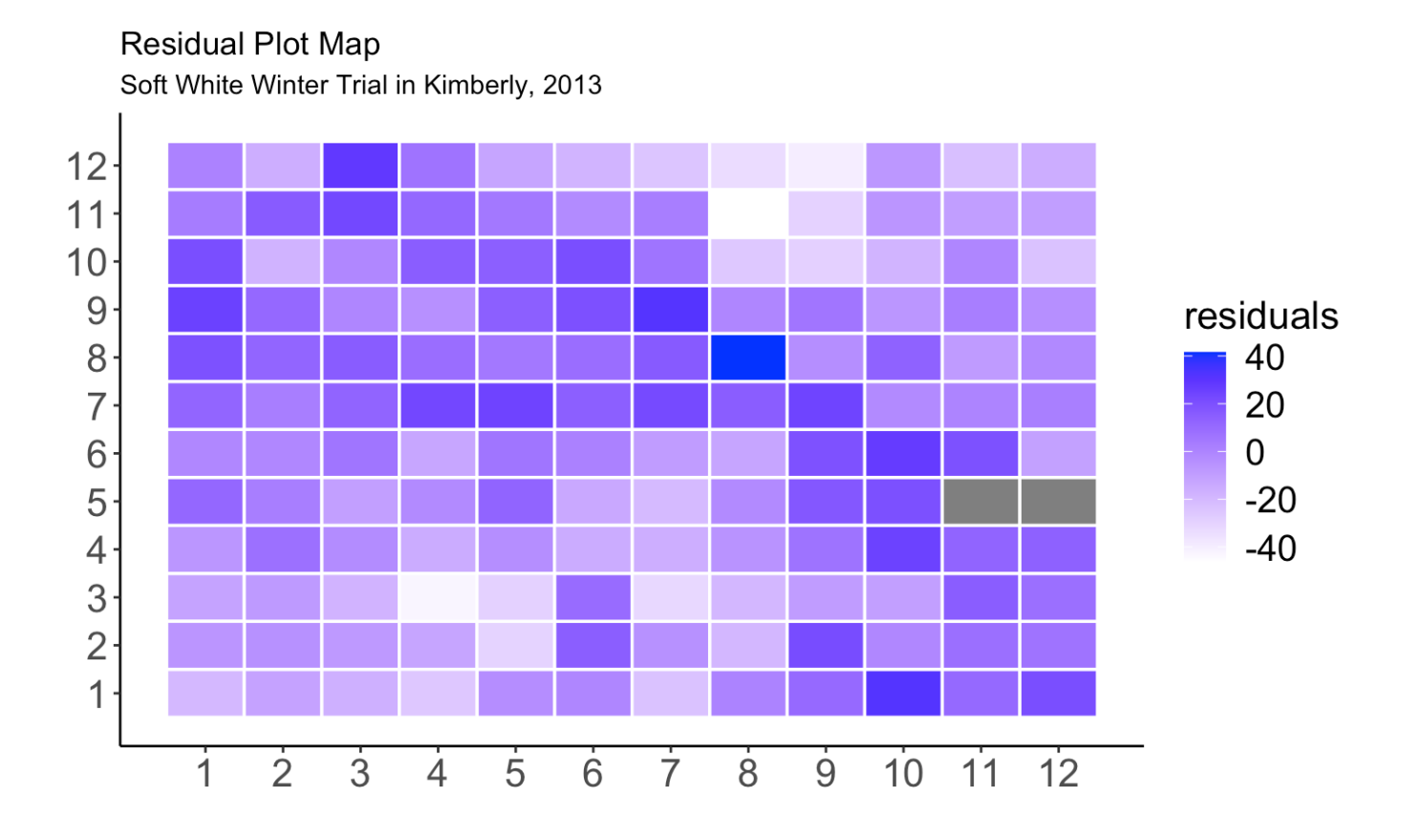

#### **What Do The Residuals Look Like Spatially?**

 $r = 0.25$ 

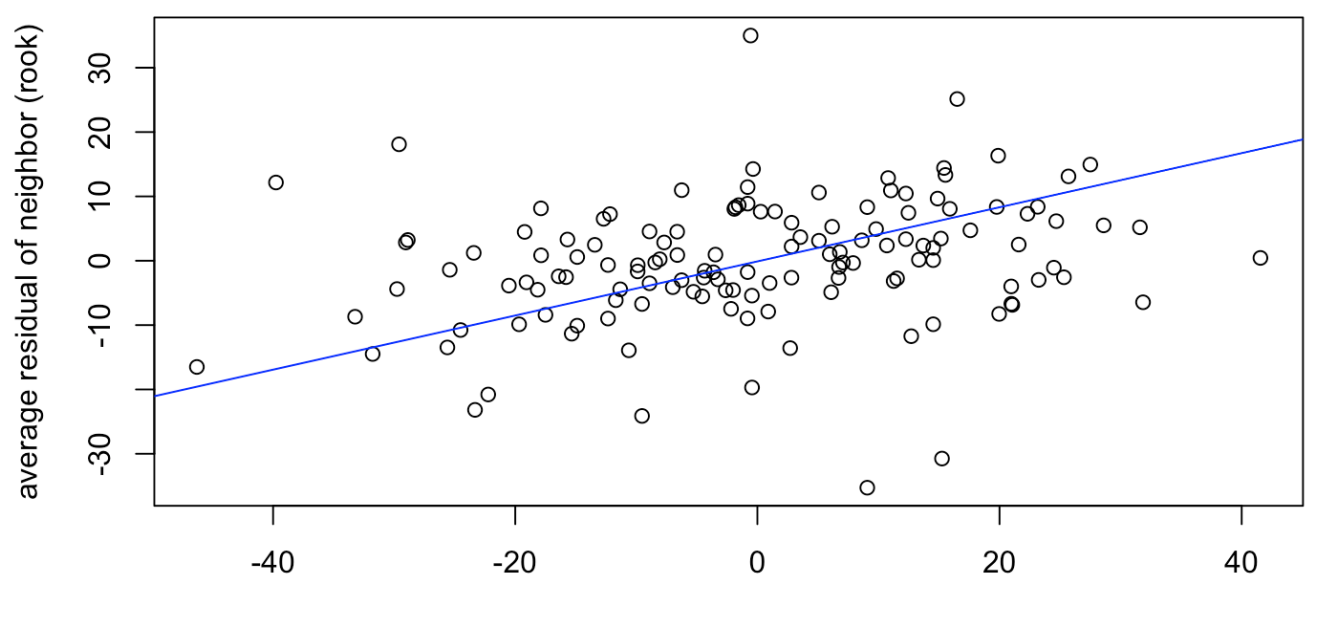

residual

### **Global Moran's Test for Spatial Autocorrelation**

```
H_0: There is no spatial autocorrelation
```
 $H_a \,$  : There is spatial autocorrelation!

This uses a simple weighting matrix that weights all neighbors that share a plot border (the chess-based "rook" formation) equally.

```
## 
## Monte-Carlo simulation of Moran I
## 
## data: mydata$residuals 
## weights: weights 
## omitted: 88, 97 
## number of simulations + 1: 1000## 
## statistic = 0.15869, observed rank = 999, p-value = 0.001## alternative hypothesis: greater
```
## **Handling Spatial Autocorrelation in Areal Data**

Areal data = finite region divided into discrete sub-regions (plots) with aggregated outcomes

Options:

- 1. model row and column trends
	- **·** good for known gradients (hill slope, salinity patterns)
- 2. assume plots close together are more similar than plots far apart. The errors terms can be modelled based on proximity, but there is no trial-wide trend
	- autoregressive models (AR) **·**
	- models utilizing "gaussian random fields" for continuously varying data **·** (e.g. point data)
	- Smoothing splines **·**
	- nearest neighbor **·**

#### **Basic Linear Model**

$$
Y_{ij} = \mu + A_i + \epsilon_{ij}
$$
  

$$
\epsilon_i \sim N(0, \sigma)
$$

If  $N = 4$ :

$$
e_i \; \sim N \Bigg( 0, \left[\begin{matrix}\sigma^2 & 0 & 0 & 0 \\ 0 & \sigma^2 & 0 & 0 \\ 0 & 0 & \sigma^2 & 0 \\ 0 & 0 & 0 & \sigma^2 \end{matrix}\right] \Bigg)
$$

The variance-covariance matrix indicates a shared variance and all off-diagonals are zero, that is, the errors are uncorrelated.

#### **Linear Model with Autoregressive (AR) Errors**

Same linear model:

$$
Y_{ij} = \mu + A_i + \epsilon_{ij}
$$

Different variance structure:

$$
e_i \; \sim N\Bigg(0,=\sigma^2\begin{bmatrix} 1 & \rho & \rho^2 & \rho^3 \\ \rho & 1 & \rho & \rho^2 \\ \rho^2 & \rho & 1 & \rho \\ \rho^3 & \rho^2 & \rho & 1 \end{bmatrix}\Bigg)
$$

- $\cdot$   $\rho$  is a correlation parameter ranging from -1 to 1 where 0 is no correlation and values approaching 1 indicate spatial correlation.
- The "one" in AR1 means that only the next most adjacent point is considered. **·** There can be AR2, AR3, …, ARn models.

#### **The Separable AR1 x AR1 model**

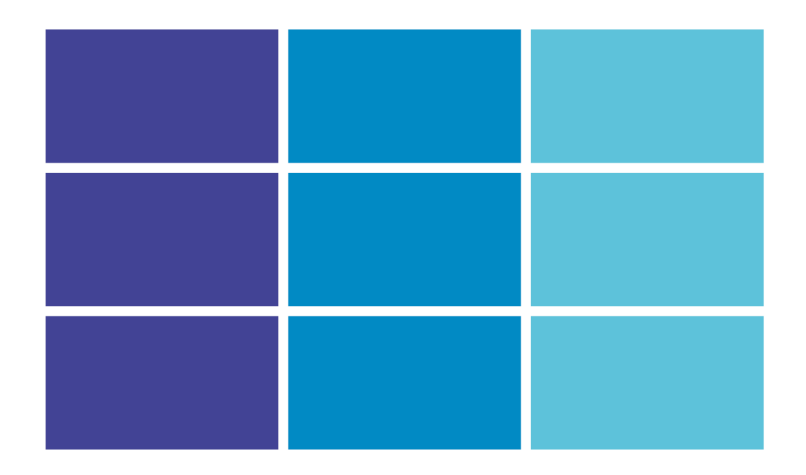

- AR1xAR1 assumes correlation in two **·** directions, row and column.
- $\cdot$  It estimates  $\sigma$ ,  $\rho_{column}$ , and  $\rho_{row}$
- often a good choice since plot are rectangular and hence autocorrelation will differ by direction ("anistropy")

#### **More Notes on Separable AR1xAR1**

- From a statistical standpoint, it's one of the more intuitive models **·**
- The implementation in R is a little shaky **·**
	- **-** several packages, all hard to use and incompatible with other R packages
- It is implemented in SAS **·**
- Some proprietary software implements this (AsREML), others do not (Agrobase) **·**

## **Semivariance and Empirical Variograms**

A measure of spatial correlation based on all pairwise correlations in a data set, binned by distance apart:

$$
\gamma^{2}(h) = \frac{1}{2}Var[Z(s+h) - Z(s)]
$$
  
Z(s) = observed data at point *s*.  
Z(s) = observed data at another point *h* distance from point *s*.

For a data set with  $N$  observation, there are this many pairwise points:  $\overline{\phantom{N}}$ 

$$
\frac{N(N{-}1)}{2}
$$

## **Empirical Variogram**

This uses semivariance to mathematically relate spatial correlations with distance

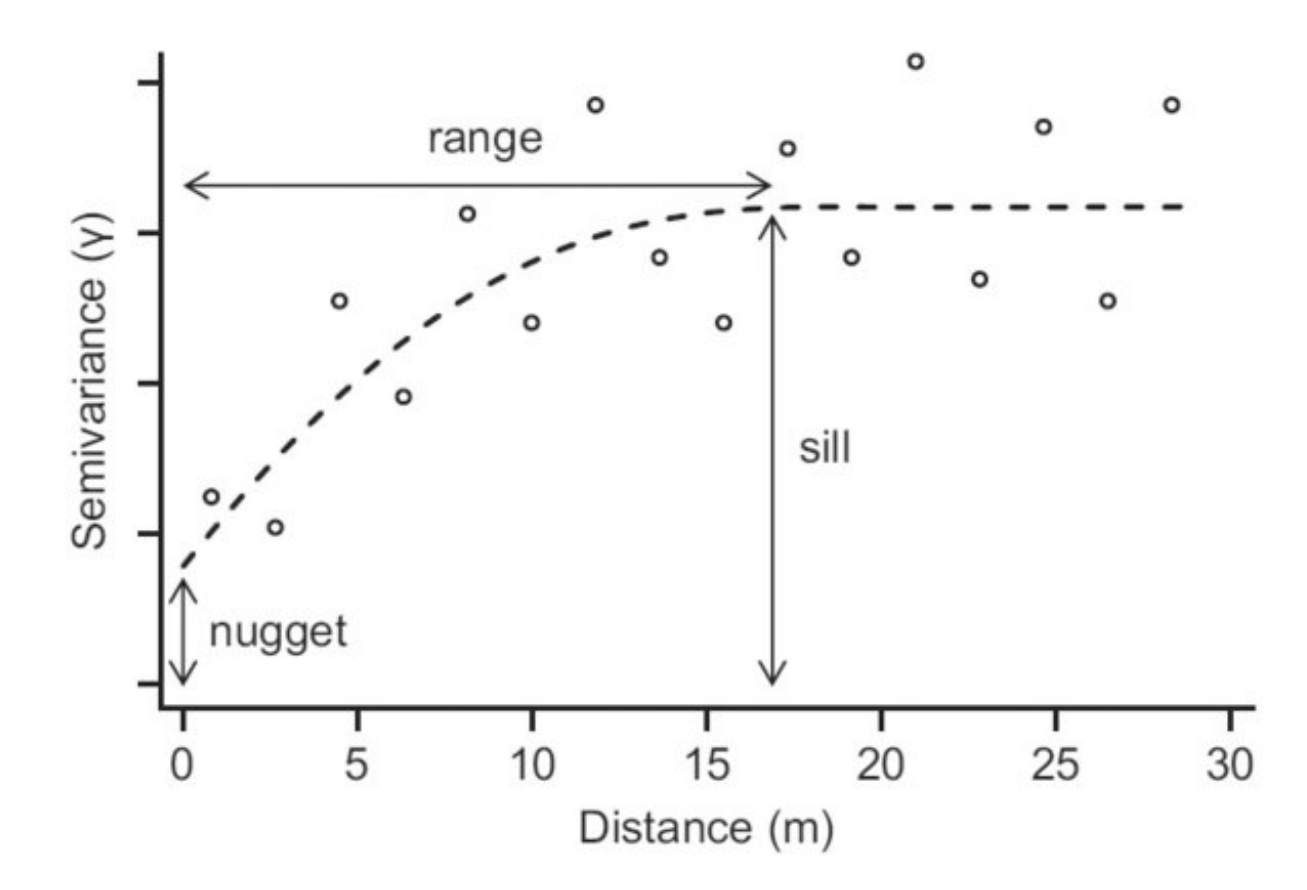

range = distance up to which is there is spatial correlation sill = uncorrelated variance of the variable of interest nugget = measurement error, or shortdistance spatial variance and other unaccounted for variance  $28/45$ 

## **Semivariance & Empirical Variograms**

- There are many difference mathematical models for explaining semivariance: **·**
	- **-** exponential, Gaussian, Matérn, spherical, …
- It is usually used for kriging, or prediction of a new point through spatial **·** interpolation
- It can also be used in a linear model where local observations are used to predict a data point in addition to treatment effects **·**
- Bonus: R and SAS are really good at this! **·**

Copy data into new object so we can assign it a new class (and remove missing data):

```
library(gstat); library(sp); library(dplyr)
mydata sp <- mydata \gg filter(!is.na(yield))
```
Establish coordinates for data set to make it an sp object ("spatial points"):

```
coordinates(mydata sp) \lt - \lt row + range
```
Set the maximum distance for looking at pairwise correlations:

max dist  $\leq 0.5*$ max(dist(coordinates(mydata sp)))

Calculate a sample variogram:

```
semivar <- variogram(yield \sim block + cultivar, data = mydata sp,
                        cutoff = max dist, width = max dist/12)
nugget_start <- min(semivar$gamma)
```
The empirical variogram:

plot(semivar)

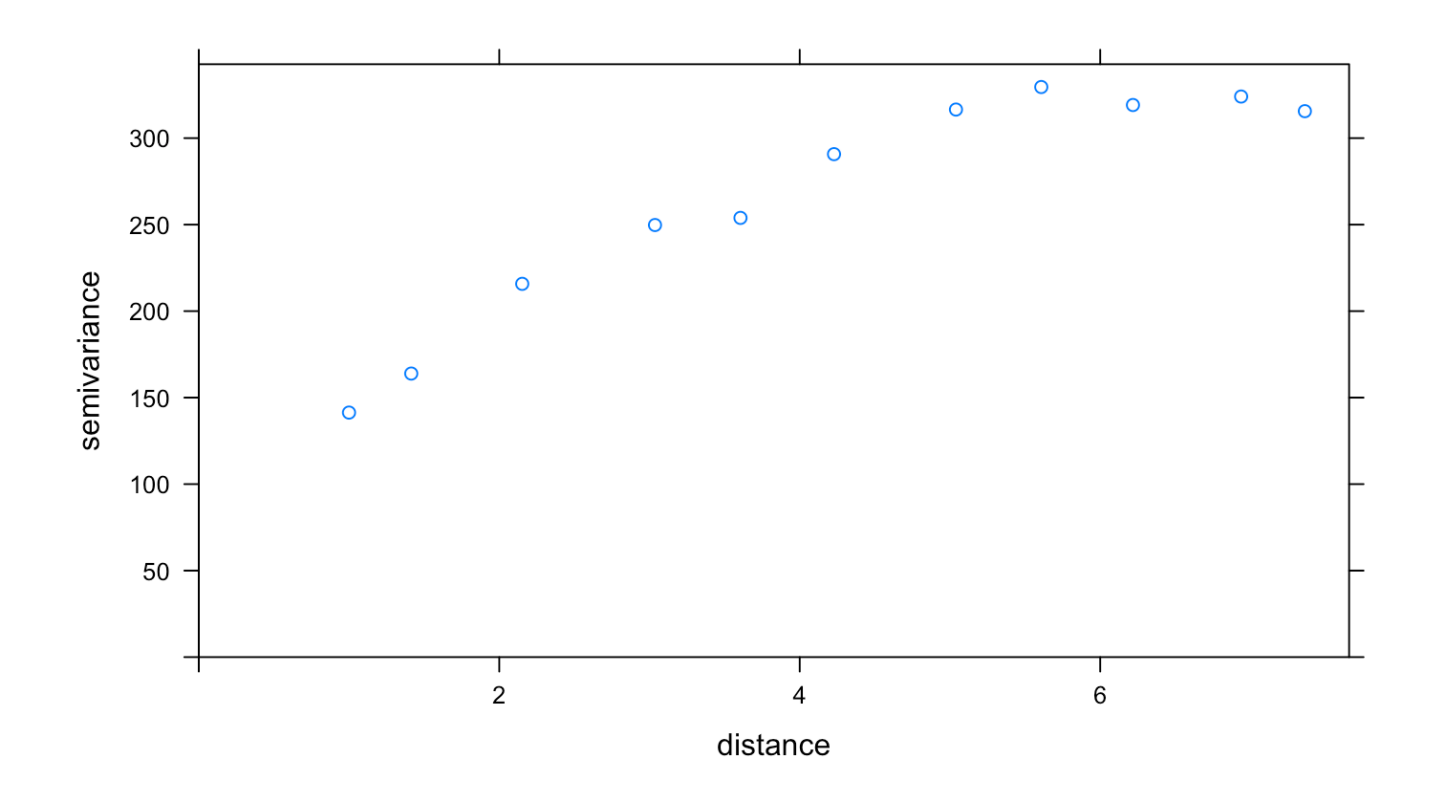

Set up models for fitting variograms:

vgm1 <- vgm(model = "Exp", nugget = nugget start) # exponential vgm2 <- vgm(model = "Sph", nugget = nugget start) # spherical vgm3 <- vgm(model = "Gau", nugget = nugget start) #  $Gaussian$ 

Fit the variogram models to the data:

variofit1 <- fit.variogram(semivar, vgm1) variofit2 <- fit.variogram(semivar, vgm2) variofit3 <- fit.variogram(semivar, vgm3)

Look at the error terms to see which model is the best at minimizing error.

## [1] "exponential: 26857.3"

## [1] "spherical: 26058.3"

## [1] "Gaussian: 41861.0"

The spherical model is the best at minimizing error.

plot(semivar, variofit2, main = "Spherical model")

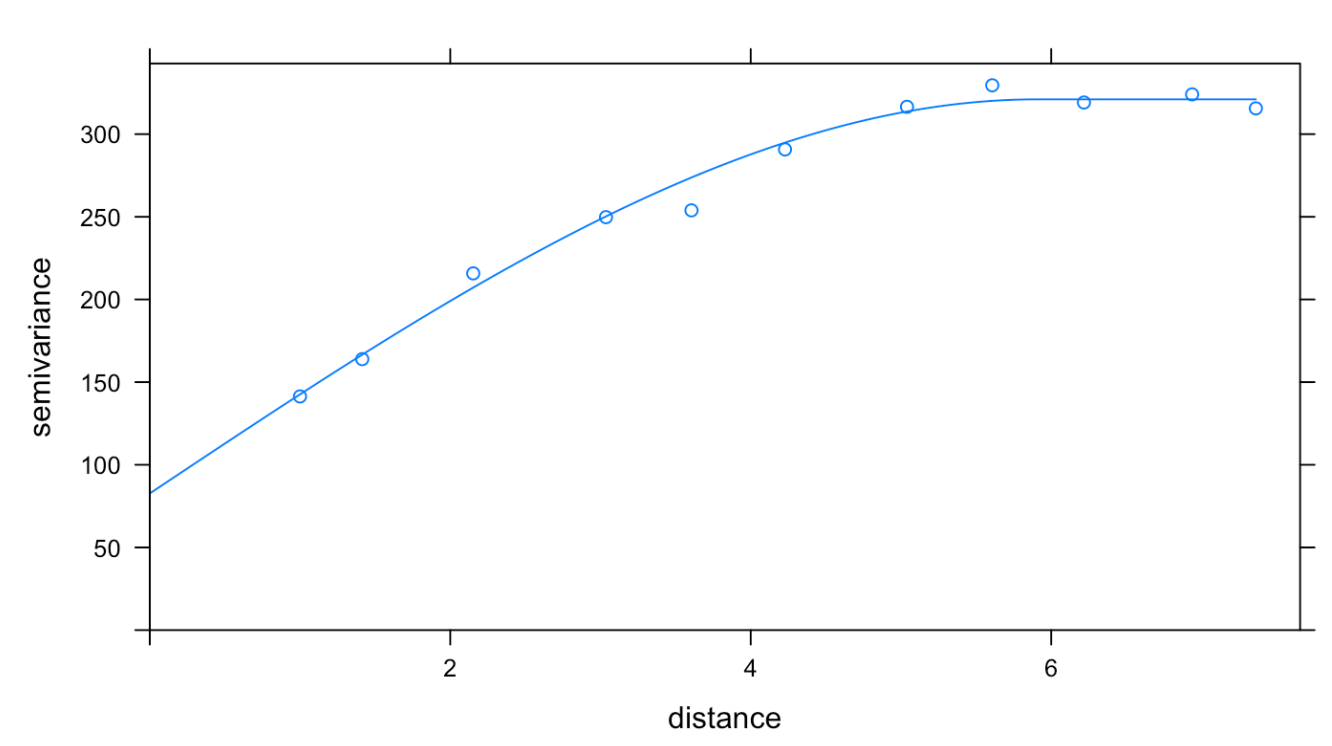

**Spherical model** 

Extract the nugget and sill information from the spherical variogram:

nugget <- variofit2\$psill[1] range <- variofit2\$range[2] sill <- sum(variofit2\$psill) nugget.effect <- nugget/sill  $#$  the nugget/sill ratio

Build a correlation structure in nlme:

```
cor.split < -corSpatial(value = c(range, nugget.effect),
                   form = \sim row + range,
                   nugget = T, fixed = F,
                    type = "spherical", 
                    metric = "euclidean")
```
Update the Model:

 $lm$  sph <- update( $lm1$ , corr = cor.sph)

### **Compare Models - Log likelihood**

logLik(lm1)

## 'log Lik.' -489.0572 (df=38)

logLik(lm\_sph)

## 'log Lik.' -445.4782 (df=40)

#### **Compare Models - Post-hoc Power**

anova(lm1)[2,]

## numDF denDF F-value p-value ## cultivar 35 103 1.6411 0.029

anova(lm\_sph)[2,]

## numDF denDF F-value p-value ## cultivar 35 103 2.054749 0.0028

#### **Compare Model Predictions**

library(emmeans) lme\_preds <- as.data.frame(emmeans(lm1, "cultivar")) %>% mutate(model = "mixed model") sph preds <- as.data.frame(emmeans(lm sph, "cultivar")) % $\gg$ %  $mutate(model = "mixed model + spatial")$ preds <- rbind(lme\_preds, sph\_preds)

#### **Compare Model Predictions**

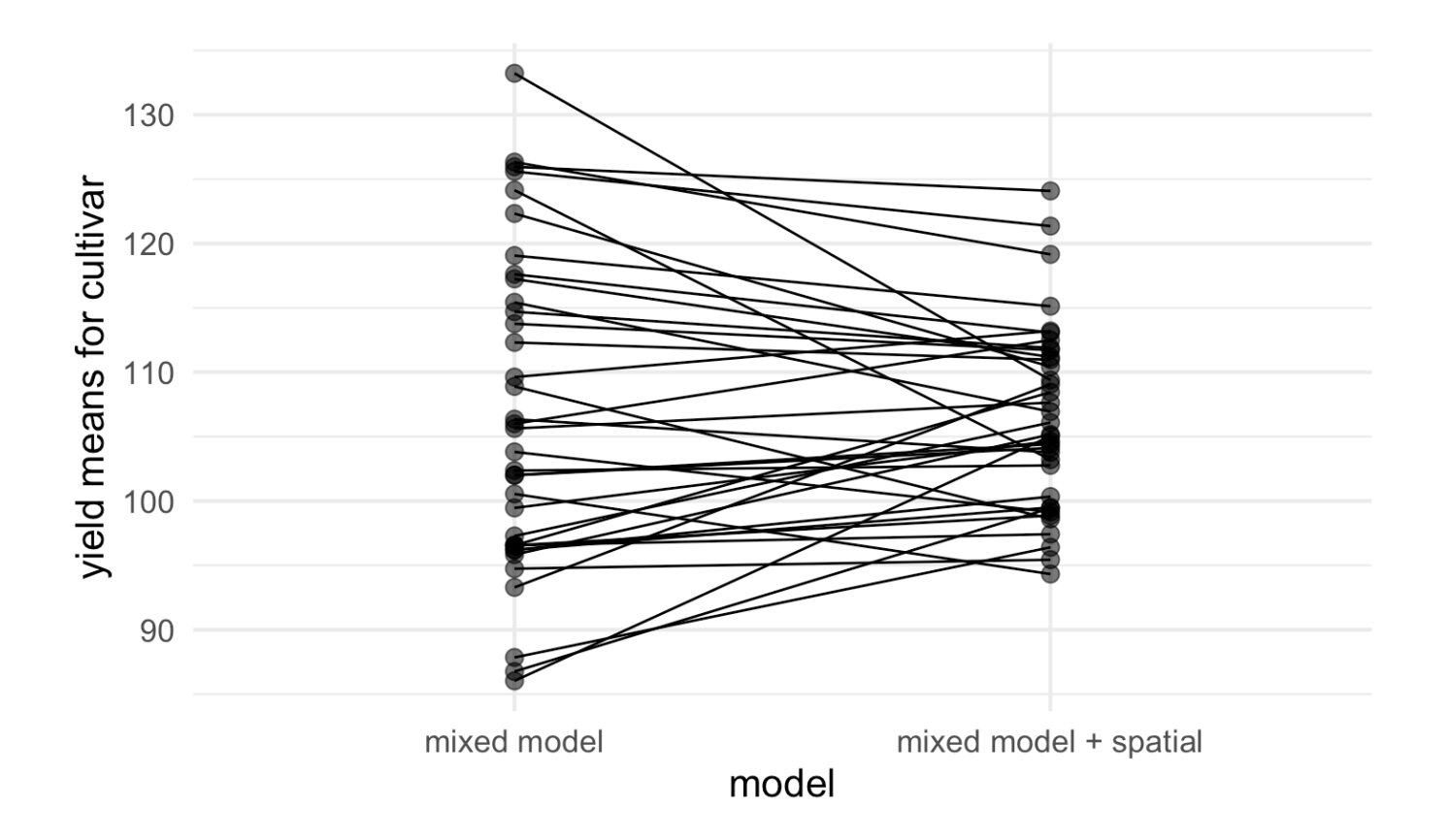

Highest yielding wheat: 'Stephens' (released in 1977)

#### **Where Was Stephens Located in the Trial?**

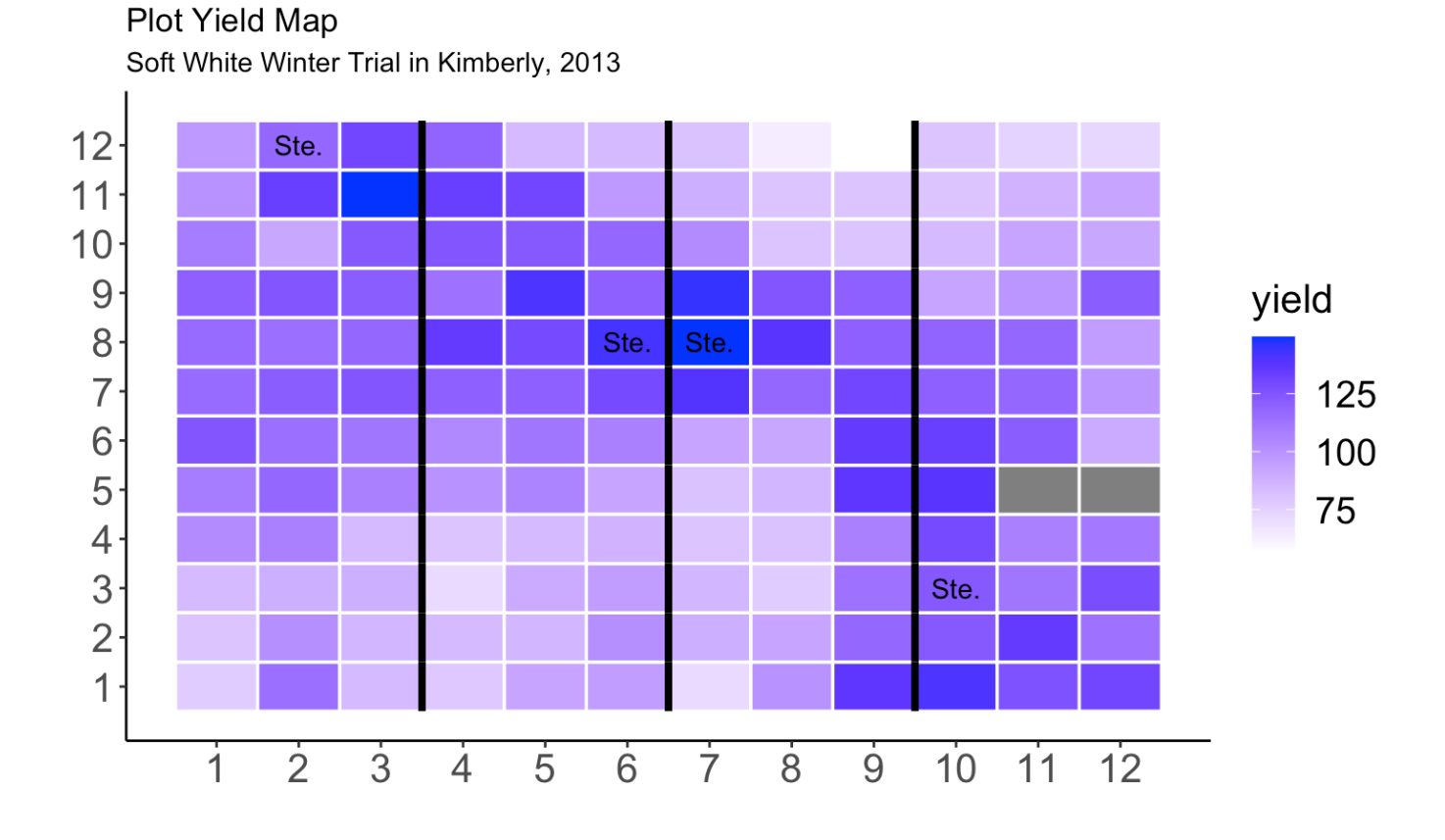

42/45

#### **More Notes**

- When models omit blocking, the predictions may be unchanged or they may **·** worsen. This varies by the agronomic field, but in general, blocking a field trial and including block in the statistical model improves your experimental power and controls experimental error.
- There is no single spatial model that fits all **·**
- However, using any spatial model is usually better than none at all **·**
- When you use spatial covariates, your estimates are better and more precise. This really does help you! **·**

#### **What's Next:**

- Track row and range information in your trial data set. **·**
- Look at the tutorial! (we will also add SAS code) **·**
- Try out a few models and see how it impacts your results. **·**

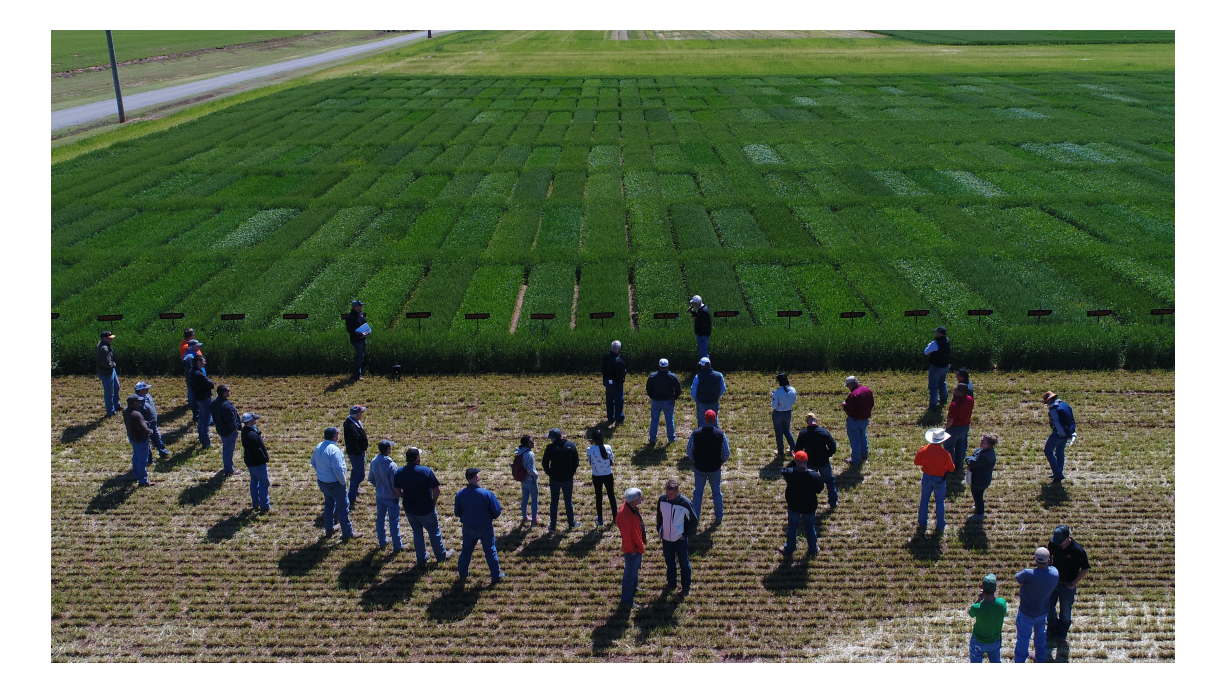

# *The Seminar Was Brought to you by…Statistical Programs!!!*

*Statistical consulting to support the College of Agriculture and Life Sciences.*

**Bill Price**, Director, [bprice@uidaho.edu,](mailto:bprice@uidaho.edu) AgSci307

**Julia Piaskowski**, [jpiaskowski@uidaho.edu,](mailto:jpiaskowski@uidaho.edu) AgSci 305